## Download Adobe Photoshop 2022 With Registration Code 64 Bits {{ last releAse }} 2023

Installing Adobe Photoshop is fairly simple. First, you need to download the software from Adobe's website. Once the download is complete, open the zip file and choose the exe file. After this, follow the on-screen instructions. A full version of the software should now be installed on your computer. Installing Windows 7 and then cracking it is easy and simple. The first step is to download and install Windows 7 on your computer. After this, you need to locate the installation exe file and run it. Once the installation is complete, you need to locate the patch file and copy it to your computer. The patch file is usually available online, and it is used to unlock the full version of the software. Once the patch file is copied, you need to run it and then follow the instructions on the screen. Once the patching process is complete, you have a fully functional version of Windows 7 on your computer. To make sure that the software is running properly, you should check the version number to ensure that the crack was successful. And that's it - you have now successfully installed and cracked Windows 7!

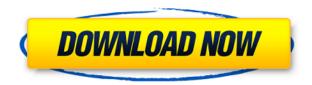

Photoshop Elements is a easy-to-use, all-in-one easy photo editing software. However, it does not replace Photoshop in all ways. It's ideal for casual, hobbyists who need only a few basic photo editing functions. Compared to the-beyond-priced Photoshop, Elements is a great deal. It is the best value for money and you don't have to spend a dime on their yearly subscription. As before, I thought this was a great update. The new all-in-one 'PSD' is a huge time-saver. It's not without it's quirks, but there are very few, thanks to the fact that it's a desktop application. When you choose to work on just a single layer, Photoshop Elements affords you a lot of creative control. A bright or soft mask is a bear to create, yes, but many people love to do exactly that. Take a look below at the way I created the layer mask for the half-moon texture I created for one of my family photos. This Photoshop Review is just one example of many variations of masks to explore. Next, I created a gorgeous luminescent layer with a hand-drawn texture that I overlapped on top of the mask. Then I took away the mask to show just the texture. Maybe one day you'll use Adobe Silkypix or some other third-party converter to convert the RAW file you captured into a JPEG. You can apply all sorts of manipulations, adjustments, and changes - even make an irreversible change to the RAW file. I prefer to not do that. If you're capturing RAW files, you're doing so to have a "memory copy of what you captured." You aren't making a copy file. Sometimes you may want to play with and learn about the differences between the RAW file and the final JPEG that you rendered.

Download Adobe Photoshop 2022Keygen For (LifeTime) Keygen Full Version

## **WIN & MAC 2022**

A lot of modern browsers come with a display mode that has a certain way of rendering images on the screen. This usually means that certain elements will scale in a certain way. With web apps, things can be a bit more complicated. For truly great web apps, it's essential to ensure that they adapt to the way they are being used. Making a web app has never been an easy task to accomplish. A major barrier for this is the fact that many of the technologies that go into making a web app aren't well supported in browsers that have some of the most jobless web apps. Over a decade ago, Adobe introduced SVG for designing and editing vector graphics on the web. Since then, SVG has become the standard markup for creating familiar interfaces such as *Google Maps*, *Adobe Photoshop*, *Adobe Illustrator* and many more. After Photoshop 7, the company started to reimagine Photoshop's source code as an XML format called PSDML. However, there were two issues with porting Photoshop's XML data: 1) it was slow to load and navigate; and 2) it had to be sent back and forth between client and server every time a new document opened. Flash was eventually added to allow Photoshop clients to process their files off-line and later sync back when they were online. But Flash didn't allow the user to interact with their files remotely from the Remote Display Panel window, which meant that Adobe was forced to develop a remote desktop and remote control software called Spark (a failed attempt to port Photoshop to the web). 933d7f57e6

## Download free Adobe Photoshop 2022Cracked Free License Key [Win/Mac] X64 2022

The Handbook app is a new way to share professional documents instantly, in print and on the web. The app features a hosted solution for easily sharing presentations, designs, and other content. Users can print files with a photo, add animations or video, or assemble the entire presentation into guided workshops. The free Handbook app is available for iPhone and iPad. Adobe Photoshop is a raster-based image editing Software, which works on a layered structure or workspace. It is an image editing software used to create, edit, assemble, manipulate and present images. It is the workhorse of the graphic designing industry, used by many graphic designers and photographers to create their works. Adobe Photoshop has many features including layers, masks, cloning, transparency, cloning, alpha compositing, color, adjustments, photo editing, brushes, tools, filters, etc. Adobe Suite has become one of the leading software choices for business professionals today who need reliable and scalable technology to meet their business needs. Adobe Suite, which contains Adobe Photoshop, Adobe InDesign, and Adobe Acrobat can help professionals produce quality content for e-business as well as print publications, print and online document marketing. The comprehensive application helps businesses ensure that all content and media is delivered effectively and efficiently. To learn more about Adobe's news features and releases, check out their press center. No one knows how this new digital imaging version will look on iOS or Android. But with the Adobe Tsunami and Adobe Sensei, we do know that Adobe has revamped Photoshop and the Creative Cloud ecosystem. Within the Adobe Tsunami Vision editor, you will find popular features to produce your creative projects. In-Design functionality within the app is integrated with Photoshop features. Imaging is what they call the advanced, lens correction tool, and Photoshop will have it as well. There's nothing that we can preview, but it's for sure, a big summer release.

how to install download adobe photoshop install plugin photoshop download how to enable download install camera raw filter in photoshop cs6 cara download dan install adobe photoshop photoshop install download free photoshop cs3 install free download adobe photoshop download russian adobe photoshop russian free download photoshop crack download reddit windows photoshop download cracked reddit

A new touch bar has been added to the Workspaces in Photoshop - click your way around the workspaces and gain access to familiar tools without having to open the Tool Palette. This feature will be available for all Adobe products that support Workspaces, including the new Creative Cloud version of Photoshop to make the transition easier. Other tweaks include a new silver and grey colour scheme, the addition of the New Layer icon, and a new "like" button that you can add to your comment or like to quickly share content on social media. To check out the new features in Photoshop, head to Help > Updates and Updates in Photoshop. You can also check out the full range of new features from Photoshop and Photoshop Elements. Adobe released Photoshop CC 2015 in June 2015. It was a major update that introduced new features like tab-delimited file import, smarter fill, Smart Guides, a new content-aware fill tool, a new paint bucket, and other new features. This is not the first version to get a new paint bucket tool. This is a long-awaited version of a tool that was introduced in Photoshop CC 2014. It gives you better control over areas that you want to select with a translucent "paint bucket". It is also a muchexpected tool to select areas that you want to erase with a more forgiving content-aware erase tool. It is also the first version to have a new smart tools feature. It has different smart features, which you can use on shapes, text, and the paint bucket tool. If you're planning to purchase a new camera or upgrade your current one, the growing number of user-friendly features and functions in Photoshop help out immensely. Adobe Photoshop contains the most advanced tools, features, and functionality in the

industry. With the release of Photoshop CC 2018 update, you will have an amazing time working with your images. Photoshop CC 2018 is the best image editing software for professional as well as personal use. Photographers, designers, bloggers, graphic designers, and students can work with it effortlessly and get a professional output.

Photoshop also enhances advanced image editing with a whole host of new features, including a new intelligent irreversibility tool, the ability to delete and fill objects in live images, and new tools and improvements to the majority of Photoshop's tools. New advanced selection tools allow users to select more efficiently by analyzing billions of pixels for object alignment and color, as well as with tighter visual fidelity with improved sharpness and higher quality details. In this year's Creative Cloud release, Photoshop CC 2019 also leverages the GPU in the browser to speed up the desktop to a new level for digital artists and consumers. Photoshop CC 2019 now runs on macOS, Windows and Linux systems using the GPU. It is the first web application to reach this milestone. With One Photo, you can save multiple versions of the same image, based on such variables as color, shadow, brush stroke, and other parameters. Each of these versions can be saved as separate files, or as a single frame in the Photoshop CC version itself. Adobe Suggested Features - This innovative feature makes it possible for you to recreate a scene with a single click of a mouse. You can adjust the moveable point with the help of an automatic 360-degree camera panning tool. Possibly one of the most mind-blowing new features from Photoshop for the year ahead is the introduction of Neural Filters. It's actually a new workspace within Photoshop with filters powered by Adobe Sensei. Equipped with simple sliders, you can make magic happen such as changing your subject's expression, age, gaze or pose in the time it takes you to say "AI technology". To access Neural Filters head to Photoshop, and choose Filters > Neural Filters.

https://techplanet.today/post/crack-for-instant-invoice-n-cashbook-hot

https://techplanet.today/post/vw-navigation-europe-fx-rns-310-v4-torrent-download-updated

https://techplanet.today/post/ezhou-pci-sound-card-driver-58

https://techplanet.today/post/smart-card-toolset-pro-v34-cracked-free

https://techplanet.today/post/true-crime-streets-of-la-pc-highly-compressed-verified-full-570-mb

https://techplanet.today/post/xforce-keygen-autocad-map-3d-2014-verified

https://techplanet.today/post/lara-croft-tomb-raider-the-cradle-of-life-2003-bluray-720p-x264-ac3-jbr

https://techplanet.today/post/chak-de-india-dual-audio-hindi-torrent-new-download

https://techplanet.today/post/infowood-1992-professional-version-72-full-work

https://techplanet.today/post/zatch-bell-electric-arena-2-gba

https://jemi.so/ulead-photo-express-60-crack-link

https://techplanet.today/post/shaadi-mein-zaroor-aana-2-full-movie-in-hindi-720p-torrent-patched

https://techplanet.today/post/matrix-winstar-4-0-astrology-software-link

https://techplanet.today/post/holt-elements-of-literature-fourth-course-answer-key-pdf

https://techplanet.today/post/solucionario-diseno-en-ingenieria-quimica-arturo-879-extra-quality

Get the easy or pro-level photo editing you deserve with Photoshop Elements. Learn the application so most powerful features and shortcuts in this how-to guide, an invaluable resource for making amazing photos. Detailed tutorials guide you through more than 90 tasks, from editing basic corrections to advanced effects and color tweaks. Download the now free Elements 12 book, **Photoshop Elements 12 Photo Editing Workbook**, and get up to speed with the new version of the software. Photoshop Elements 14 is a fast, easy way to fix your photos whether you're a beginner or a pro. With no complicated settings to figure out, Elements 14 gives you full control to move, crop, filter, and retouch images. Use the built-in effects, tools, and features to enhance your entire photo, right on the canvas or using one of the several built-in themes. Edit any photo in your library and guickly create a print-ready

PDF with our tools. Save valuable time and effort by creating stunning collages with our new face-morphing feature that makes you look younger or older, depending on which face the user chooses. Adobe is delighted to be redefining the physical desktop for all desktop users. This includes input and output and creating content on a crowd-sourced canvas. We have been offering Photoshop on mobile for the past five years, and will move to this pure mobile-first experience. With this release and the preview program, we get to create the next generation of editing tools powered by Adobe's Adobe Sensei AI and Adobe research team to be used across the organic user experience. With the new service model, these features can be enjoyed by Photoshop users freely at no cost.

https://arlingtonliquorpackagestore.com/gradient-free-download-photoshop-repack/https://sawerigading-news.com/2022/12/24/adobe-photoshop-mac-2021-download-install/

 $\underline{https://aquadiscovery.ru/wp\text{-}content/uploads/2022/12/curso\text{-}de\text{-}artes\text{-}para\text{-}midias\text{-}sociais\text{-}no\text{-}photosho}}\\ p\text{-}download\text{-}verified.pdf}$ 

https://btr-pen.com/wp-content/uploads/2022/12/candpans.pdf

https://gametimereviews.com/wp-content/uploads/2022/12/Photoshop-CC-2015-Version-16-With-Key-X64-2023.pdf

 $\frac{https://finkelblogger.com/wp-content/uploads/2022/12/Adobe\_Photoshop\_2022\_Version\_2311.pdf}{https://turbulentelevenvansissi.nl/wp-content/uploads/2022/12/Photoshop-CC-2015-Version-18-License-Code-Keygen-With-Full-Keygen-PCWindows-2023.pdf}$ 

https://imotisofiaoblast.com/wp-content/uploads/2022/12/Download-free-Adobe-Photoshop-2021-Activation-Code-With-Keygen-Hacked-3264bit-2022.pdf

https://irtsy.com/wp-content/uploads/2022/12/Adobe Photoshop 2021 Version 2210.pdf

Adobe Photoshop Elements has always been a great way to edit your photos and turn them into artistic masterpieces. But, with the new features in Photoshop Elements 2023, greater image editing with a convenient user experience is possible on your device. With new features, including the new editing experience in Pixelmator — perfect for photos, GIFs, and websites — users like never before are able to create compelling images faster than before. Additionally, new features in Photoshop Elements 2023 make it easy and fast to edit images and deliver them to the web and social platforms. "Pixelmator is a pioneering app that allows professionals and hobbyists alike to realize their creative vision quickly without the hassle of storing heavy files or risking slow performance," said Russell Smith, Pixelmator GM. "Adobe's new features in Photoshop Elements 2023 with Sensei AI work to elevate the user experience while making it far easier to craft web-ready images. I've used Photoshop for the last 15 years, but my new skills and workflow just might go away, in part thanks to Adobe's masterful UX." "With Web Workspace for Instagram and Photoshop, customers can now edit, view, and curate campaigns from their phone directly within Instagram," said Siba Iyer, product manager, Instagram. "This new feature is another great example of how we're helping developers create web-based experiences that are more immersive." Adobe Photoshop Elements provides a rich set of tools to help professionals and hobbyists achieve professional-quality results in just minutes. In addition, digital images that span a variety of sources can often be so large that the biggest problem many face is trying to find ways to store them in a more manageable way.